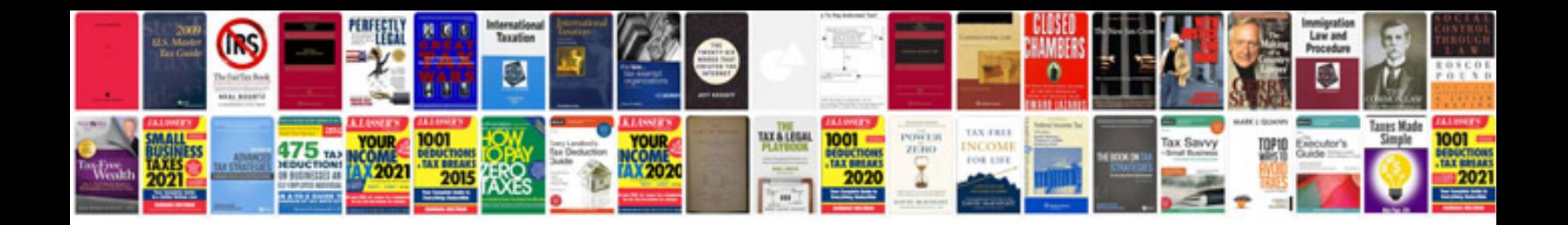

**Abbyy transformer software**

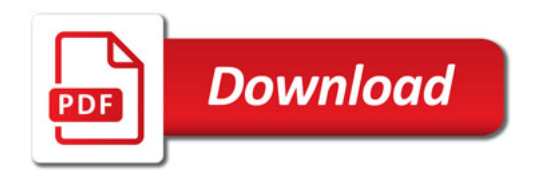

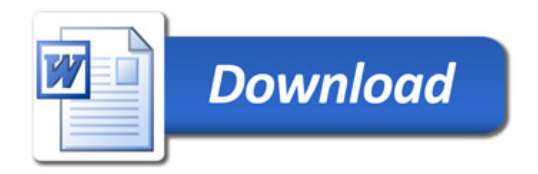